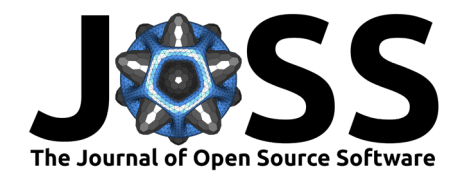

# hf\_hydrodata: A Python package for accessing hydrologic simulations and observations across the United States

Amy Defnet  $\bullet^{1,2}$ , William Hasling<sup>1,2</sup>, Laura Condon  $\bullet^3$ , Amy Johnson<sup>3,4</sup>, Georgios Artavanis<sup>1,2</sup>, Amanda Triplett <sup>®</sup><sup>3</sup>, William Lytle<sup>3</sup>, and Reed **Maxwell**  $\bullet$ <sup>2,5,6</sup>

**1** Research Software Engineering, Princeton University, USA **2** Integrated GroundWater Modeling Center, Princeton University, USA **3** Department of Hydrology and Atmospheric Sciences, University of Arizona, USA **4** CyVerse, USA **5** Department of Civil and Environmental Engineering, Princeton University, USA **6** High Meadows Environmental Institute, Princeton University, USA

#### **DOI:** [10.21105/joss.06623](https://doi.org/10.21105/joss.06623)

#### **Software**

- [Review](https://github.com/openjournals/joss-reviews/issues/6623) &
- [Repository](https://github.com/hydroframe/hf_hydrodata) C
- [Archive](https://doi.org/10.5281/zenodo.12700800)

#### Editor: [Rachel Wegener](https://rwegener2.github.io/) C<sup>O</sup> **Reviewers:**

- [@thodson-usgs](https://github.com/thodson-usgs)
- [@alessandroamaranto](https://github.com/alessandroamaranto)

**Submitted:** 16 February 2024 **Published:** 26 July 2024

#### **License**

Authors of papers retain copyright and release the work under a Creative Commons Attribution 4.0 International License [\(CC BY 4.0\)](https://creativecommons.org/licenses/by/4.0/).

## **Summary**

The field of hydrologic modeling, or modeling of the terrestrial hydrologic cycle, is very data intensive. Models require many inputs to define topography, geology and atmospheric conditions. Additionally, in situ observations such as streamflow rate and depth to groundwater can be used to evaluate model outputs and calibrate input parameters. There are many public organizations and research groups in the United States which produce and make freely available parts of this required data. However, the data have a wide range of spatiotemporal resolutions, file types, and methods of access. This makes finding and accessing all the data required for analysis a very time-consuming part of most hydrologic studies. The hf\_hydrodata package is designed to simplify this data acquisition process by providing access to a broad array of variables, all of which have been pre-processed for consistency.

## **Statement of need**

hf\_hydrodata is a Python package that provides a streamlined, uniform syntax for accessing hydrologic data. Spanning the Continental United States, hf\_hydrodata serves both gridded data and site-level point observations from the HydroData catalog. The package allows users to add filters to obtain data for only certain geographic areas and/or time periods of interest. This package was developed with hydrologists in mind, to facilitate the collection of domain-specific model inputs and validation data.

This package includes three main types of data. First we provide access to point observations that are compiled from public sources. Sources include the United States Geological Survey (USGS), the Snow Telemetry Network (SNOTEL), Soil Climate Analysis Network (SCAN), AmeriFlux, and the National Oceanic and Atmospheric Administration (NOAA). All point observation data are continuously updated to the HydroData Database and are pre-processed for consistency.

We also provide access to a national geofabric of hydrologically processed topography, land cover and hydrogeology land cover datasets that were developed from the national ParFlow model (i.e. the ParFlow CONUS model, e.g. Maxwell & Condon [\(2016\)](#page-3-0); O'Neill et al. [\(2021\)](#page-3-1); Yang et al. [\(2023\)](#page-3-2)). Simulation outputs generated from the first [\(ParFlow CONUS1.0\)](https://hydroframe.org/parflow-conus1) and second [\(ParFlow CONUS2.0\)](https://hydroframe.org/parflow-conus2) generation of the ParFlow CONUS model are also available through this interface.

Defnet et al. (2024). hf\_hydrodata: A Python package for accessing hydrologic simulations and observations across the United States. Journal of 1 Open Source Software, 9(99), 6623. [https://doi.org/10.21105/joss.06623.](https://doi.org/10.21105/joss.06623)

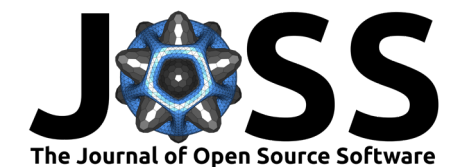

The HydroData catalog also contains atmospheric forcing datasets that can be used to drive hydrologic models. These large gridded datasets can be difficult to download and use in their entirety. Our interface makes it possible to easily subset just the forcings needed for a local simulation without ever downloading the entire dataset.

The aim of the hf hydrodata package is to provide a "one-stop shop" for all of a hydrologists' data needs and to eliminate the burden of each researcher needing to learn multiple syntaxes in order to obtain the data relevant for their study area. It also aims to facilitate the sharing of open-source hydrologic data across research groups. hf\_hydrodata requires a simple yet flexible set of parameters to be able to include a new offering.This keeps the barrier to entry low for members of the hydrologic community to add additional data sources to the package and keeps hf\_hydrodata relevant as new datasets are created.

## **State of the Field**

The hf\_hydrodata package spans multiple agencies, and includes both site-level observations and national gridded datasets. This allows users to interact with data from many sources with a single API call. Existing packages such as the dataRetrieval R package [\(DeCicco et al.,](#page-3-3) [2024](#page-3-3)) provide some similar capabilities allowing users to access a breadth of hydrologic site-level surface water and groundwater observations from the USGS. However, the dataRetreival package is limited to USGS sources and is designed for R users. Our package goes beyond this to provide access to data from multiple agencies (for example the SNOTEL and FluxNet observation networks). The hf\_hydrodata package provides a common syntax for acquiring such observations so that the user need not spend valuable research time learning multiple syntaxes to get all data relevant for their watershed. Additionally, the hf hydrodata package provides users access to a wide selection of gridded data products. Many of these gridded data products, such as inputs and outputs from the national ParFlow model and multiple gridded atmospheric forcing datasets, are not publicly available by other means.

# **Functionality**

Complete documentation of the hf hydrodata package including available datasets, example workflows, and the full API reference is available on [Read the Docs.](https://hf-hydrodata.readthedocs.io/)

The hf\_hydrodata API contains distinct modules for accessing gridded data and site-level point observations. The output data structure is designed to align with the data type: gridded data gets returned as a NumPy array [\(Walt et al., 2011\)](#page-3-4) while point data gets returned in a pandas DataFrame [\(The pandas development team, 2020\)](#page-3-5) (to connect site identifiers to time series in a straightforward manner). However the API is structured to take in compatible input parameters (where applicable), in order to make the data querying process as seamless as possible across the different data types.

For example, if a user wanted to obtain gridded ParFlow CONUS1 daily simulated water table depth data for the latitude/longitude bounding box of [38.749, -106.207, 41.485, -100.695] for October 1, 2003 - May 1, 2004, they would use the following syntax to get relevant data and metadata.

**import** hf\_hydrodata

```
gridded_parameters = {'dataset': 'conus1_baseline_mod',
          'variable': 'water table depth',
          'temporal_resolution': 'daily',
          'aggregation': 'mean',
          'grid': 'conus1',
          'latlng_bounds': [38.749, -106.207, 41.485, -100.695],
```
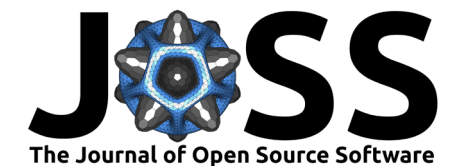

'start\_time': '2003-10-01', 'end\_time': '2004-05-01' }

gridded\_data = hf\_hydrodata.get\_gridded\_data(gridded\_parameters) gridded metadata = hf hydrodata.get catalog entry(gridded parameters)

If they also wanted to query observational water table depth data from USGS wells for the same geography and time period, they would use the following syntax. A subset of each of the output DataFrames produced is shown in [Figure 1.](#page-2-0)

**import** hf\_hydrodata

```
point_parameters = {'dataset': 'usgs_nwis',
        'variable': 'water table depth',
        'temporal_resolution': 'daily',
        'aggregation': 'mean',
        'latitude_range': (38.749, 41.485),
        'longitude_range': (-106.207, -100.695),
        'date_start': '2003-10-01', 'date_end': '2004-05-01'
        }
```
point\_data = hf\_hydrodata.get\_point\_data(point\_parameters) point\_metadata = hf\_hydrodata.get\_point\_metadata(point\_parameters)

<span id="page-2-0"></span>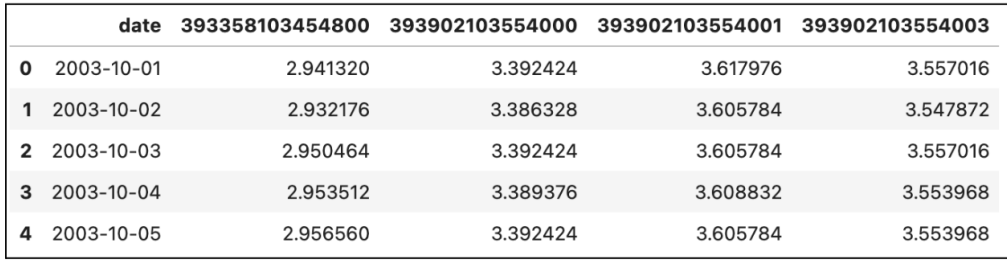

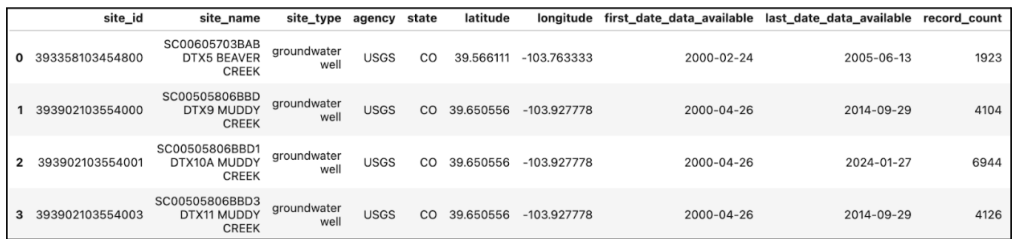

**Figure 1:** Image of example site-level point observations DataFrame and select site-level attributes, as returned by the provided example function calls.

This streamlined syntax showcases the advantage of the hf\_hydrodata package, to allow users to access a wide variety of hydrologic data from a simple Python interface.

#### **Acknowledgements**

This research has been supported by the U.S. Department of Energy Office of Science (DE-AC02- 05CH11231) and the US National Science Foundation Office of Advanced Cyberinfrastructure (OAC- 2054506 and OAC-1835855).

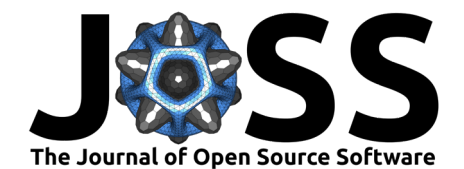

## **References**

- <span id="page-3-3"></span>DeCicco, L., Hirsch, R., Lorenz, D., Watkins, D., & Johnson, M. (2024). dataRetrieval: R packages for discovering and retrieving water data available from u.s. Federal hydrologic web services (Version 2.7.15) [Computer software]. U.S. Geological Survey; U.S. Geological Survey. <https://doi.org/10.5066/P9X4L3GE>
- <span id="page-3-0"></span>Maxwell, R. M., & Condon, L. E. (2016). Connections between groundwater flow and transpiration partitioning. Science, 353(6297), 377–380. [https://doi.org/10.1126/science.](https://doi.org/10.1126/science.aaf7891) [aaf7891](https://doi.org/10.1126/science.aaf7891)
- <span id="page-3-1"></span>O'Neill, M. M. F., Tijerina, D. T., Condon, L. E., & Maxwell, R. M. (2021). Assessment of the ParFlow–CLM CONUS 1.0 integrated hydrologic model: Evaluation of hyper-resolution water balance components across the contiguous united states. Geoscientific Model Development, 14(12), 7223–7254. <https://doi.org/10.5194/gmd-14-7223-2021>
- <span id="page-3-5"></span>The pandas development team. (2020). Pandas-dev/pandas: pandas. In Zenodo repository. Zenodo. <https://doi.org/10.5281/zenodo.3509134>
- <span id="page-3-4"></span>Walt, S. van der, Colbert, S. C., & Varoquaux, G. (2011). The NumPy array: A structure for efficient numerical computation. Computing in Science & Engineering, 13, 22–30. <https://doi.org/10.1109/MCSE.2011.37>
- <span id="page-3-2"></span>Yang, C., Tijerina-Kreuzer, D. T., Tran, H. V., Condon, L. E., & Maxwell, R. M. (2023). A high-resolution, 3D groundwater-surface water simulation of the contiguous US: Advances in the integrated ParFlow CONUS 2.0 modeling platform. Journal of Hydrology, 626, 130294. <https://doi.org/10.1016/j.jhydrol.2023.130294>